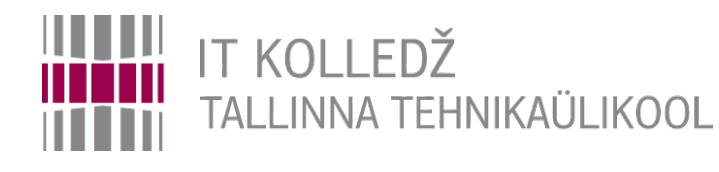

### **Süsteemi jälgimine Operatsioonisüsteemid ja nende haldamine ICA0001**

Edmund Laugasson

[edmund.laugasson@taltech.ee](mailto:edmund.laugasson@taltech.ee)

[https://wiki.itcollege.ee/index.php/User:Edmund#eesti\\_keeles](https://wiki.itcollege.ee/index.php/User:Edmund#eesti_keeles)

Käesoleva dokumendi paljundamine, edasiandmine ja/või muutmine on sätestatud ühega järgnevatest litsentsidest kasutaja valikul: \* GNU Vaba Dokumentatsiooni Litsentsi versioon 1.2 või uuem \* Creative Commonsi Autorile viitamine + Jagamine samadel tingimustel 4.0 litsents (CC BY-SA) 1  $\sim$  1  $\sim$  1  $\sim$  1  $\sim$  1  $\sim$  1  $\sim$  31

## **Süsteemide jälgimine**

- Töötavaid teenuseid tuleb jälgida
	- Kui teenus ei tööta korrektselt, siis esimese asjana tuleks uurida teenuse logfaile
	- Teenuste logifailide jälgimiseks kasutatakse tihti spetsiaalseid rakendusi (võivad olla monitoorimise süsteemi osad või ise kirjutatud *parser* programmid)
	- Teenuste logi annab võimaluse hinnata teenuse mahtude (andmed/kasutajad/ühendused) kasvu pikemas perspektiivis. Selle info alusel saab otsustada, kas vajatakse lisa riistvara/tarkvara.

# **Logide tüübid**

- Teenused kirjutavad oma tegevuse kohta logifaili
- Eristada võib rakenduse logi ja vealogi
	- Application log rakenduse logi on ette nähtud rakenduse/teenuse tegevuste salvestamiseks
	- Error log vealogi on ette nähtud rakenduse töös esinevate vigade salvestamiseks
- Süsteemide administreerija huvitub eelkõige vealogidest
- Rakenduste administreerija huvitub eelkõige rakenduse logis olevast infost

# **Logifailide kirjutamisviisid**

- Rakendus võib kirjutada logifaile (*application log* ja *error log*) või kasutada *syslog* teenust logiridade kirjapanemiseks
- *Log Level* määrab ära rakenduse logifaili kirjutamise põhjalikuse
	- Rakenduse silumisel on logi tihti tihedam, kui hilisematel rakenduse elutsükli faasidel
- Reeglina saab konfigureerida logifailide asukohta ja *log level*  määrangut

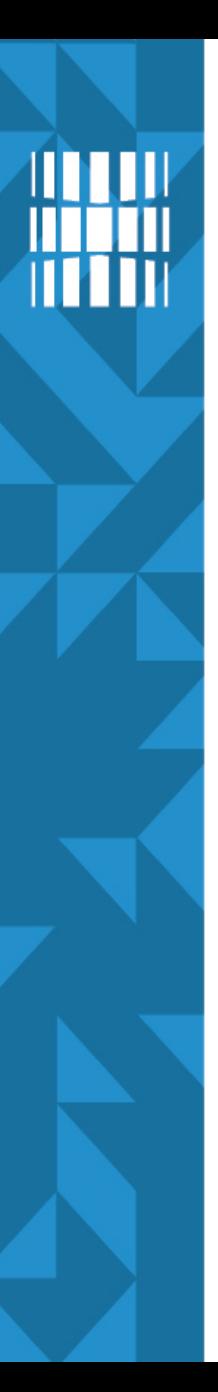

# **Syslog**

- Rakendus võib kirjutada oma logfaile või kasutada *[rsyslog](http://www.rsyslog.com/)* teenust logfailide kirjutamiseks
- $\bullet\;$  Võivad olla ka muud syslog-ng, metalog jne
- Syslog konfiguratsioon on Ubuntu puhul failides
	- /etc/rsyslog.d/50-default.conf
	- /etc/rsyslog.conf
- Syslog võimaldab saata logiteateid teistele syslog serveritele ja tsentraliseerida logifailide kogumist ja uurimist

# **Syslog'i seaded**

- Igal syslog formaadis logreal on
	- Valdkond *facility*
	- Tõsidusaste *priority* või *severity*
- Valdkonna ja tõsidusastme alusel saab seadistuste failis määrata mida ja kuhu logifaili salvestatakse
	- **[facility-level].[severity-level] [destination]**
- Valdkond määrab teenuse liigi (kern, mail, Ipr jne)
- Tõsidusaste näitab teate prioriteeti (kas on tegu kriitilise teate või infoga

### **Tõsidusasted ([RFC5424\)](https://tools.ietf.org/html/rfc5424)**

- 0 *Emergency (emerg)* süsteem maas!
- 1 *Alerts (alert)* süsteem nõuab kohest tegutsemist
- 2 *Critical (crit)* kriitiline situatsioon
- 3 *Errors (err)* veasituatsioon
- 4 *Warnings (warn)* hoiatus
- 5 *Notification (notice)* tavaline oluline teade
- 6 *Information (info)* tavainfo
- 7 *Debug (debug)* programmi silumise info

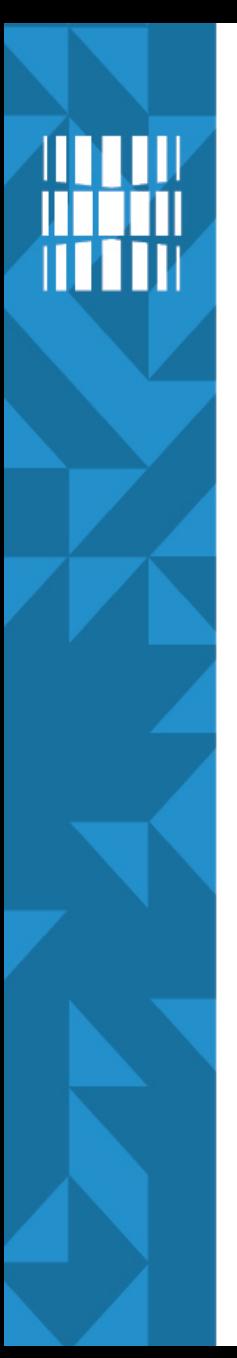

## **/etc/rsyslog.d/50-default.conf**

- kern.\* -/var/log/kern.log
	- kerneli kõik teated salvestatakse kern.log faili
- mail.\* The mail.org and the mail.org mail.org and mail.org and mail.org and mail.org and mail.org and mail.org
	- Mail teenuse kõik teated salvestatakse mail.log faili
- Erineva kriitilisusega teateid võib salvestada erinevatesse failidesse
	-
	-
	-

– mail.info extended to the analysis of the mail.info extending to the mail.info

– mail.warn -/var/log/mail.warn

– mail.err /var/log/mail.err

### **/etc/rsyslog.d/50-default.conf**

- Logi [saab saata ka teise masinasse](http://www.rsyslog.com/sending-messages-to-a-remote-syslog-server/), näiteks kesksesse log serverisse
- \*.\* @@logiserver:port
	- Saadame kõik teated (\*.\*) serverisse *logiserver*
- *kern.\* -/var/log/kern.log*
	- märk näitab, et ei pea sünkroniseerima iga log teadet (võimaldab ketta koormust vähendada, kuid samas ei ole garantiid, et teated kettale jõuavad), vt [allikas1](https://groups.google.com/forum/#!topic/alt.os.linux.debian/gq-cH1OjGwM), [allikas2](http://shallowsky.com/blog/linux/rsyslog-conf-tutorial.html)

# **Logifailide tsentraliseerimine**

- Vahel on kasulik töödelda log failide infot ühes või mitmes keskses serveris
- Sellisel puhul häälestatakse syslog server saatma logiteateid teise serverisse
- Kasulik, kuna saab töödelda ja arhiveerida ühes kohas
- Võimaldab vähendada ohtu, et kräkker kustutab peale pahategu oma mustad jäljed
- Võimaldab masina hävimisel saada infot, mis võis rikke põhjustada

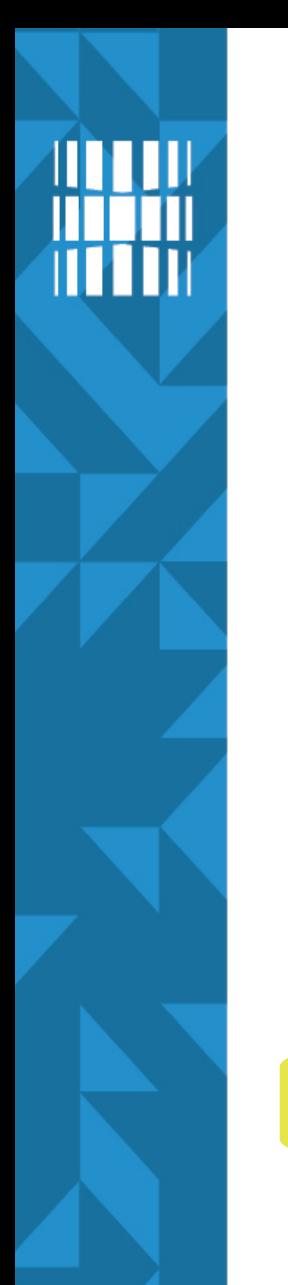

### **Syslog server**

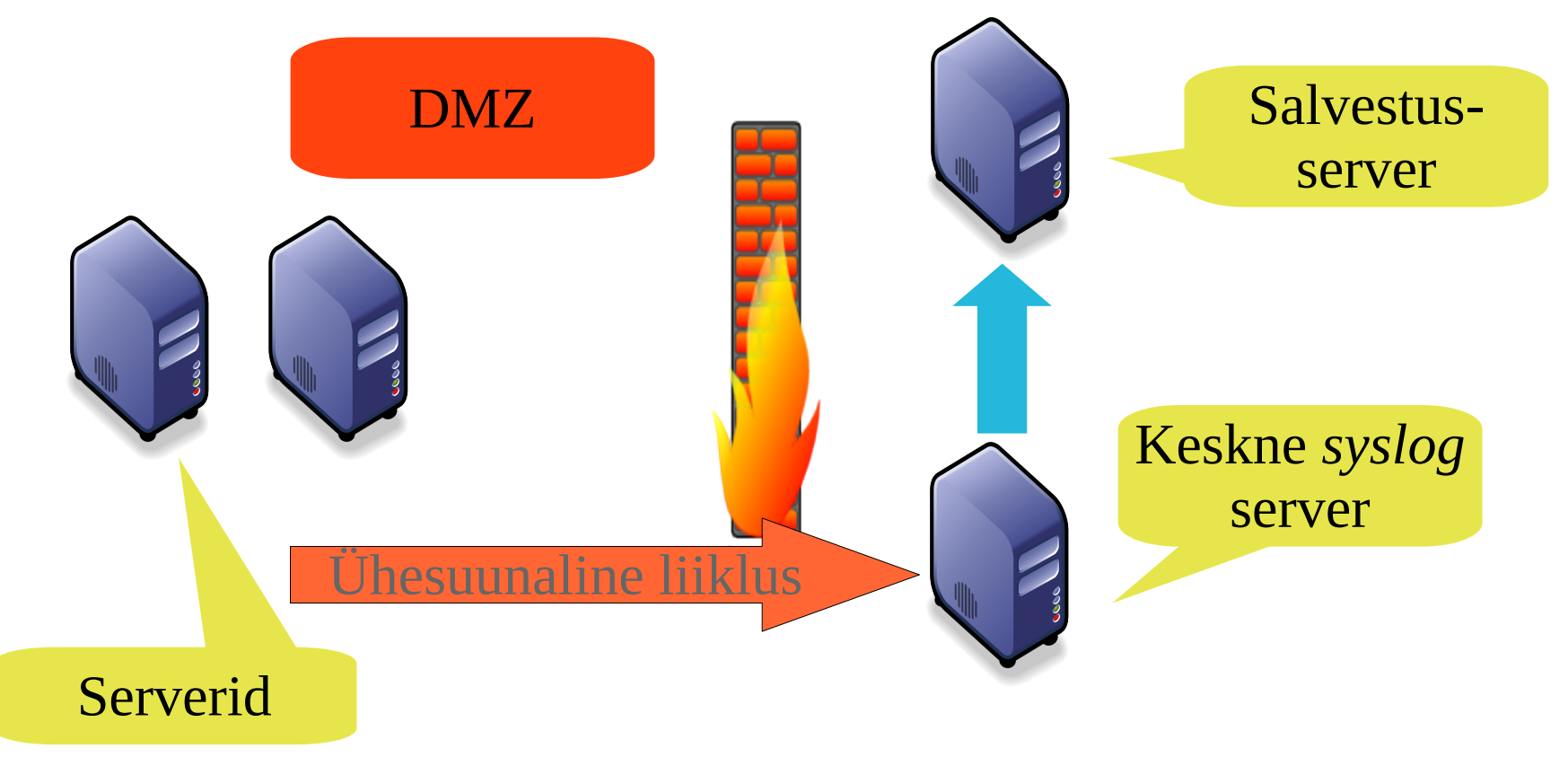

## **Tsentraliseerimine**

- Tihti saadetakse logiread kesksesse serverisse ja samal ajal salvestatakse ka kohalikule kettale
- Kohalikule kettale salvestamine on vajalik, kuna keskne server ei pruugi olla alati kättesaadav (võrgu kadumine või muu viga)

# **Syslog probleemid**

- Tegu on vana protokolliga, kuhu tuleb lisada
	- Ridade krüpteerimine nende edastamisel teistele serveritel
	- TCP (syslog-ng saab sellega kenasti hakkama)
	- Vahel on vaja kontrollida sõnumi autentsust ja terviklikkust (protokolli stabiilne versioon on selle koha pealt nõrk)

# **Syslog ja Windows**

- Windows võimaldab logiteateid saata teise süsteemi, kasutades erinevaid vahendeid ([SCOM](https://technet.microsoft.com/en-us/library/hh457576(v=sc.12).aspx), [NTsyslog](http://ntsyslog.sourceforge.net/), [winlogd](http://edoceo.com/creo/winlogd), vanasti [MOM](https://msdn.microsoft.com/en-us/library/aa505337.aspx)), siin üks [NTsyslog näidis](http://troy.jdmz.net/syslogwin/)
- Samas võib olla oluline ühtse logijälgimisüsteemi olemasolu
- Windows süsteemidele [on tehtud palju syslog teenuse programme](https://sourceforge.net/directory/system-administration/logging/os:windows/?q=syslog)
	- populaarne on ka vabavaraline [SNARE programm](https://sourceforge.net/projects/snare/)
		- Võimalusterohke
		- Tasuta

# **Vajadus**

- Halb on juhus, kus süsteemiadministraator saab rikkest teada kasutajalt või ülemuselt.
	- Kasutaja võib arvata, et süsteem on maas ja asjaga tegeletakse kuid see ei pruugi olla tegelikkus.
	- Kui kasutajad on harjunud süsteemide riketest teatama, siis võib rikke korral tekkida infokanalite ummistus (kõik helistavad ja ütlevad, et veebiserver on maas :)
- Lisaks riketele tuleks jäädvustada ka süsteemi normaalse töö taastamise ajamoment
	- SLA jälgimise üks osa.

# **Mahtude jälgimine**

- Log faile analüüsides saab leida teenuse kasutamise trende
- Näiteks saab analüüsida veebiserveri kasutust ja serveri koormust
- See võimaldab planeerida riistvarahanke vajadusi ja jälgida olemasolevat varu
- Mahtude haldus lubab ennustada IT varade vajadust tulevikus

# **Monitooring (seire) 1**

- Arvutisüsteemid töötavad tõrgetega
	- Pole olemas 100% veakindlaid arvutisüsteeme
- Tõrgetest võib teada saada mitmel moel
	- Kasutaja helistab
	- Süsteem teavitab avastatud tõrkest
		- Süsteem teavitab, et tõrge võib toimuda
- [SLA](https://en.wikipedia.org/wiki/Service-level_agreement) on vajalik, kuid keegi peab selle täitmist ka jälgima. Vastasel juhul pole [SLA](https://en.wikipedia.org/wiki/Service-level_agreement) lepingul mõtet.

# **Monitooring (seire) 2**

- IT süsteemide monitooring ehk seire
	- Süsteemi töö reaalajas jälgimine
	- Jälgitakse süsteemi kriitilist funktsionaalsust
		- Kuna on vaja reageerida süsteemi riketele
	- Jälgitakse süsteemi ressursikasutust
		- Kuna on vaja ennustada mahtude kasvu ja IT süsteemide ressursside tulevikuvajadust
- Monitoorimissüsteem muutub iga lisatud teenuse või riistvara- ja tarkvaraühiku puhul
	- Süsteemi muudatused nõuavad jälgimise muutmist

# **Monitooring**

- Jälgimine võib toimuda
	- Aktiivselt monitooringuprogramm teeb päringuid teenuse kriitilise funktsionaalsuse toimimise testimiseks
		- Funktsionaalsus, teenuse kosteaeg, staatus
	- Passiivselt monitooringu programm jälgib serveri logifaile, teenuseid ja muid kaudseid parameetreid
		- Kettamaht, protsessori kasutus, IO, veakoodide esinemine logides

### **Teenuste aktiivne seire**

- Teenuste aktiivsel monitoorimisel tuleb pöörata tähelepanu järgmistele aspektidele:
	- Funktsionaalsus, mida jälgitakse
	- Päringute intervall
		- Seire ei tohi süsteemi üle koormata
		- Intervall ei tohi olla nii harv, et SLA parameetrite mõõtmine pole piisavalt täpne
		- Intervall peaks sõltuma kalendrist ja kellast
	- Kosteaeg (latency)
		- Lisaks ärifunktsioonidele võib jälgida ka süsteemi reageerimise kiirust, kuna seda võib nõuda teenusleping

### **Teenuste passiivne seire**

- Jälgitakse OS parameetreid ja logifaile
	- Vaba kettaruum
	- Veakoodid/mustrid log failides
	- IO/CPU/RAM parameetrid

### **Teenuste seire**

- Monitoorimise süsteemi loomisel ja seadistamisel tuleb arvestada:
	- Vea korral ei tohiks administraatorit erinevate teadetega üle koormata
	- Süsteem peab arvestama sõltuvustega
	- Süsteem peab võimaldama seadistada planeeritud hoolduse aega, mille jooksul teated pole kriitilised
	- Tasub testida seriesüsteeme veendumaks, et häire korral alarmeeritakse haldureid

## **Teavitamine**

- Kasutatakse erinevaid vahendeid
	- SMS
	- e-post
	- helisignaal (suhteliselt häiriv)
	- ekraanidel aktiivselt info eri värvides
- Erinevatele häiretele seatakse vastavusse erinev tegevus
	- Näiteks töövälisel ajal võib teavitamise viis olla erinev teenuse tööajal kasutatavast
- Üks sündmus ei pruugi rakendada teavitust (mitme sündmuse esinemine lühikese aja jooksul)
- Teavituste toimimist tuleb testida!

### **Kasutatav tarkvara**

- Erinevaid monitooringu tarkvarapakette on palju
- Valikul tuleks jälgida
	- Jälgimisfunktsionaalsust
		- Mis tüüpi teenuseid/servereid/võrguseadmeid suudab jälgida?
		- Kas saab ise lihtsalt laiendada?
	- Teavitusfunktsionaalsust
		- Kuidas süsteemiadministraatorit teavitatakse?
	- Haldust
		- Kas tarkvara on keskselt hallatav ja seadistatav?
	- Ühilduvust teiste seadmete ja süsteemidega

### **Tarkvara**

- Nagios <https://wiki.itcollege.ee/index.php/Nagios>
	- vt ka <http://alternativeto.net/software/nagios/>
- Zabbix <https://wiki.itcollege.ee/index.php/Zabbix>
- SCOM, MOM [https://wiki.itcollege.ee/index.php/Microsoft\\_System\\_Center\\_Operations\\_Manager](https://wiki.itcollege.ee/index.php/Microsoft_System_Center_Operations_Manager)
- Munin <https://wiki.itcollege.ee/index.php/Munin>
- Cacti <https://wiki.itcollege.ee/index.php/Cacti>
- Zenoss <https://wiki.itcollege.ee/index.php/Zenoss>
- Xymon <https://en.wikipedia.org/wiki/Xymon>
- vt ka [https://wiki.itcollege.ee/index.php/Visualiseerimise\\_materjalid](https://wiki.itcollege.ee/index.php/Visualiseerimise_materjalid)

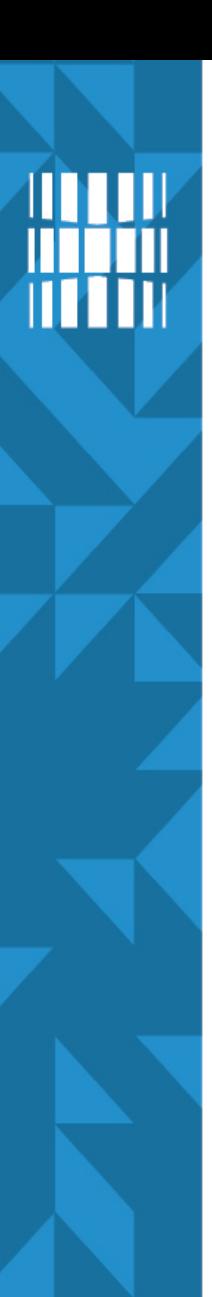

# **OS jälgimine**

- top, [htop](https://wiki.itcollege.ee/index.php/Htop,_the_successor_of_top), [ps](https://wiki.itcollege.ee/index.php/Ps) protsessitabeli, mälu ja saaleala jälgimine; [pmap](http://www.cyberciti.biz/tips/howto-find-memory-used-by-program.html) üksiku protsessi info
- $\cdot$  [free](https://wiki.itcollege.ee/index.php/Free) mälu ja saaleala
- $\cdot$  [df](https://wiki.itcollege.ee/index.php/Df) vaba kettaruum
- [iostat](https://wiki.itcollege.ee/index.php/Iostat)  I/O jälgimine
- [vmstat](https://wiki.itcollege.ee/index.php/Vmstat)  mälu, protsessori, saalimise ja katkestuste jälgimine
- [netstat,](https://wiki.itcollege.ee/index.php/Netstat) [iptraf,](http://www.tecmint.com/real-time-interactive-ip-lan-monitoring-with-iptraf-tool/) [iptraf-ng](https://sourceforge.net/projects/iptraf-ng/) võrgu jälgimine
- [uptime](http://www.computerhope.com/unix/uptime.htm) tööaja jälgimine (SLA)
- $\bullet$  [w](https://wiki.itcollege.ee/index.php/K%C3%A4sklus_w)  kasutajate jälgimine

<http://www.cyberciti.biz/tips/top-linux-monitoring-tools.html>

## **Teenuste monitooring**

- **MySQL** 
	- mysqladmin extended
	- mysqladmin processlist
	- mtop
	- turvamiseks [GreenSQL](https://wiki.itcollege.ee/index.php/GreenSQL)
- IPS/[IDS](https://wiki.itcollege.ee/index.php/Sissetungi_tuvastuse_systeemid)/NSM
	- Suricata <https://wiki.itcollege.ee/index.php/Suricata>
	- Snort <https://wiki.itcollege.ee/index.php/Snort>
	- Sguil <https://wiki.itcollege.ee/index.php/Sguil>
	- [jne](https://wiki.itcollege.ee/index.php/HTTPS_liikluse_uurimine_tcpdump,_Wireshark_ja_mitmproxy_abil)
- erinevad vahendid (sh atop, iftop, apachetop, powertop, latencytop)
	- [https://wiki.itcollege.ee/index.php/J%C3%B5udluse\\_j%C3%A4lgimine\\_ja\\_probleemilahendus\\_k%C3%A4surea\\_utiliitide\\_abil](https://wiki.itcollege.ee/index.php/J%C3%B5udluse_j%C3%A4lgimine_ja_probleemilahendus_k%C3%A4surea_utiliitide_abil)

## **Nagios**

- [Nagios](https://wiki.itcollege.ee/index.php/Nagios) on levinud vabavaraline monitooringu programm teenuste, serverite ja võrguseadmete käideldavuse jälgimiseks
	- Teenuste jälgimine (SMTP, HTTP, SSH, FTP, ICMP jne)
	- Host ressursside jälgimine (HDD, CPU Load jne)
	- Plugin arhitektuur
	- Käideldavus on skaleeritav
	- Toetajaskond on suur ja aktiivne
	- GPL litsents

# **Veel vahendeid süsteemi jälgimiseks**

- SEM *Security Event Management*
- **SIEM Security Information and Event Management** 
	- Trailbot <https://trailbot.io/>
	- OSSIM <https://sourceforge.net/projects/os-sim/>
	- AlienVault <https://www.alienvault.com/>(vt [alternatiivid](http://alternativeto.net/software/alienvault/))
	- Security Onion <https://securityonion.net/>
	- OpenSmart <http://opensmart.sourceforge.net/>
	- TripWire <https://sourceforge.net/projects/tripwire/>
	- Rootkit Hunter <https://sourceforge.net/projects/rkhunter/>
	- Splunk <http://www.splunk.com/>(vt [ka alternatiivid](http://alternativeto.net/software/splunk/))
	- Unhide <https://sourceforge.net/projects/unhide/>

## **Viiteid**

- [https://wiki.itcollege.ee/index.php/Log\\_failid\\_Ubuntus](https://wiki.itcollege.ee/index.php/Log_failid_Ubuntus)
- <https://wiki.itcollege.ee/index.php/Logwatch>
- <https://wiki.itcollege.ee/index.php/Syslog>
- <https://help.ubuntu.com/community/LinuxLogFiles>
- <http://xmodulo.com/configure-syslog-server-linux.html>
- [https://wiki.itcollege.ee/index.php/Keskse\\_logihalduse\\_s%C3%BCsteem\\_Splunk\\_baasil](https://wiki.itcollege.ee/index.php/Keskse_logihalduse_s%C3%BCsteem_Splunk_baasil)
- http://wiki.rsyslog.com/index.php/Configuration Samples
- Syslog standardi viimased muutused
	- <http://tools.ietf.org/wg/syslog/>
- Monitooringutarkvara võrdlustabel
	- [http://en.wikipedia.org/wiki/Comparison\\_of\\_network\\_monitoring\\_systems](http://en.wikipedia.org/wiki/Comparison_of_network_monitoring_systems)
- Monitooringutarkvara nimekiri
	- <http://www.slac.stanford.edu/xorg/nmtf/nmtf-tools.html>
- Populaarne monitooringutarkvara Nagios
	- <http://www.nagios.org/>

System Center 2012 Management Pack for UNIX and Linux Operating Systems <http://www.microsoft.com/en-us/download/details.aspx?id=29696>

- ➔ [arch wiki](https://wiki.archlinux.org/index.php/Rsyslog)
- ➔ [gentoo wiki](https://wiki.gentoo.org/wiki/Rsyslog)
- ➔ [Wikipedia](https://en.wikipedia.org/wiki/Syslog)

IDS

# **Küsimused? Tänan tähelepanu eest!**

**IT KOLLEDŽ** TALLINNA TEHNIKAÜLIKOOL

31 / 31

**TTÜ IT KOLLEDŽ Raja 4C, 12616 Tallinn tel +372 628 5800 [info@itcollege.ee](mailto:info@itcollege.ee)**

**<http://www.itcollege.ee/>**

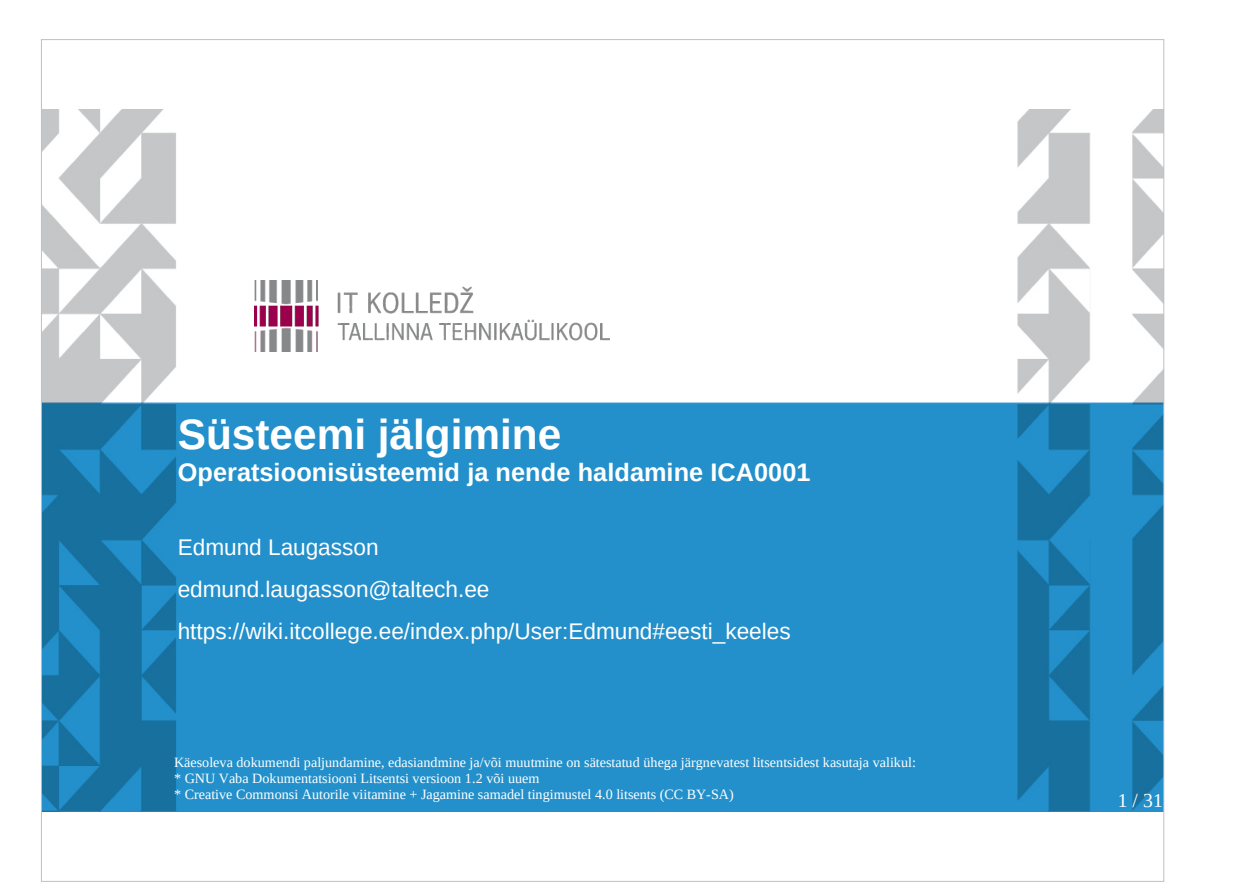

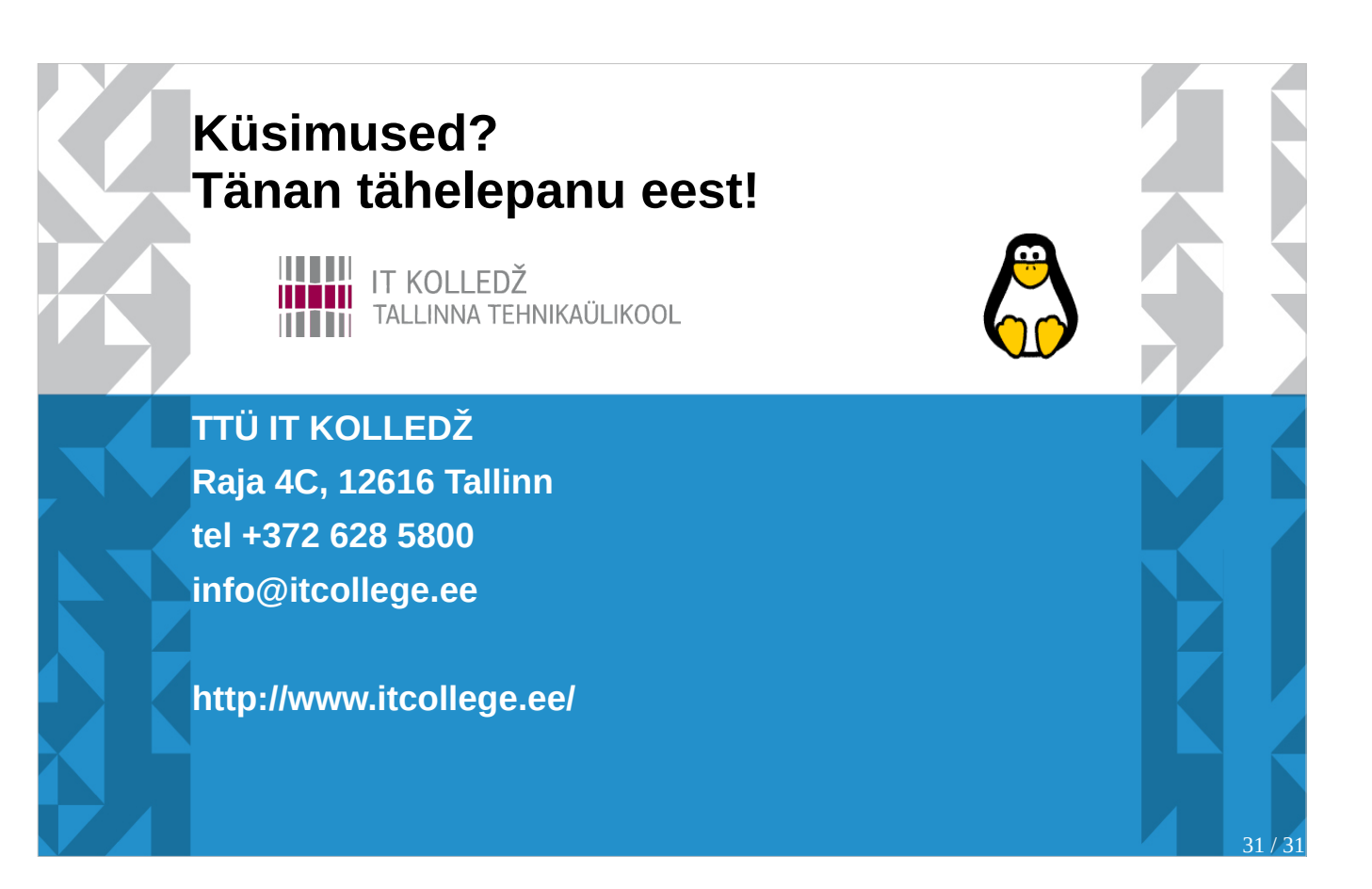